# Divide and Conquer Strategy for Problem Solving - Recursive Functions

Atul Prakash

References:

1. Ch. 4, Downey.

2. Introduction to Recursion Online Notes Ch. 70 by B. Kjell : http://chortle.ccsu.edu/java5/ Notes/chap70/ch70\_1.html

3.

## Divide and Conquer

- Basic Idea of Divide and Conquer:
	- If the problem is easy, solve it directly
	- If the problem cannot be solved as is, decompose it into smaller parts,. Solve the smaller parts

### Some Examples

- Finding the exit from within a hotel
- Finding your car in a parking lot
- Looking up a name in a phone book

### Mental Exercise

- You are at the end of a very long hotel lobby with a long series of doors, with one door next to you. You are looking for the door that leads to the fire exit.
- What is your first step?

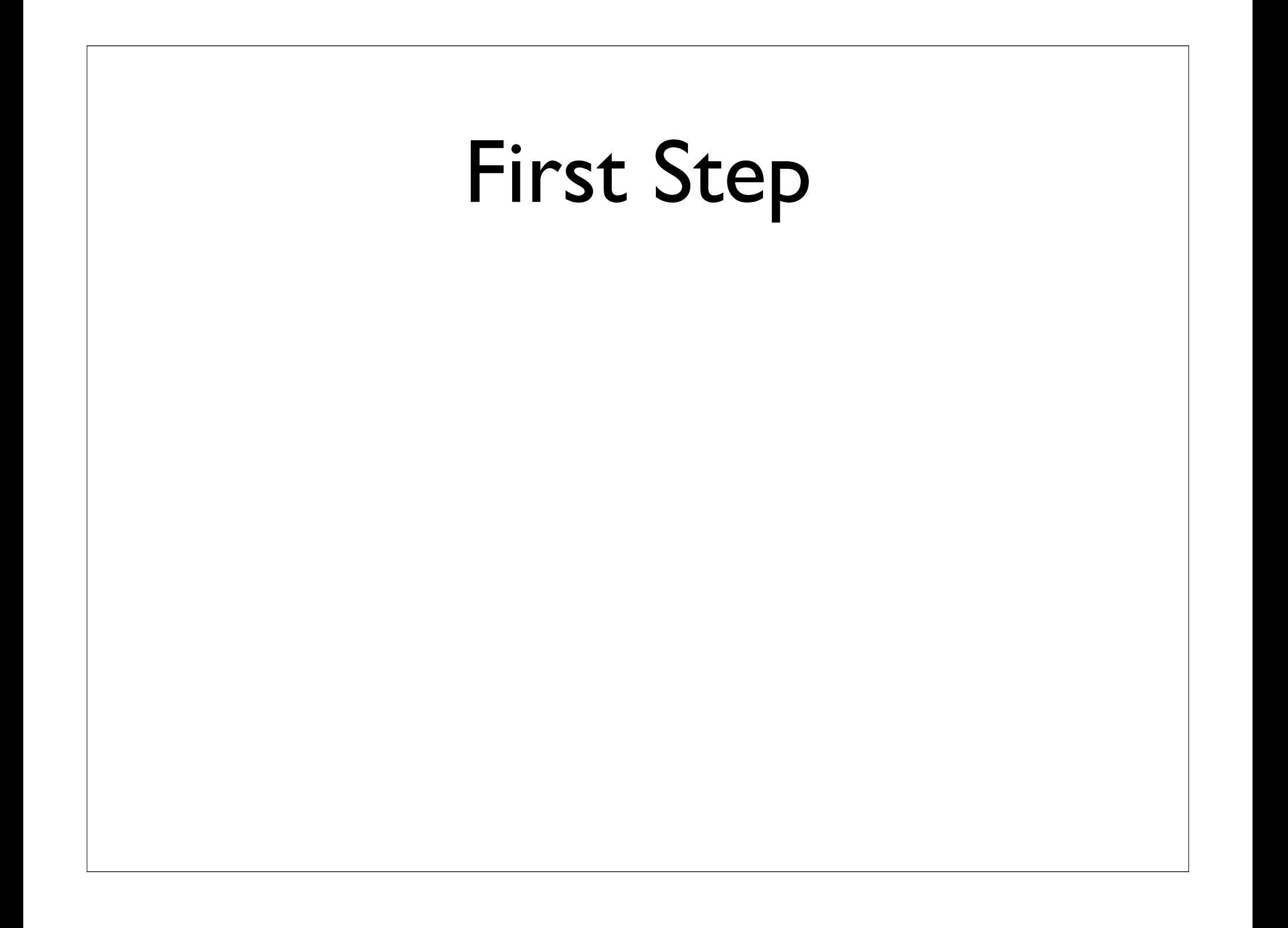

# What do you do if the first step does not work?

## FindExit Strategy

- Try the door next to you for the exit
- If it does not lead to an exit, advance to the next door. And repeat the FindExit strategy

## Elements of the Solution

- Try a direct solution: check the nearby door for the exit
- If it does not work, use the same strategy on the smaller problem after advancing to the next door

## Recursion in Words of Wisdom

- Philosopher Lao-tzu:
	- The journey of a thousand miles begins with a single step

# Breaking a Stone into Dust

- BreakStone: You want to ground a stone into dust (very small stones)
- What is your first step?

## First Step

• Use a hammer and strike the stone

## Next Step

- If a stone pieces that result is small enough, we are done with that part
- For pieces that are too large, repeat the BreakStone process

### Common Elements

- If the problem is small enough to be solved directly, do it
- If not, find a smaller problem and use its solution to create the solution to the larger problem

## Looking up a Phone Number

- You have a phone book with names in alphabetical order
- Given a name, what is your first step?

# First Step

- Open the phone book in the middle (or on a random page)
- If name within the range of names on that page, find it, and we are done

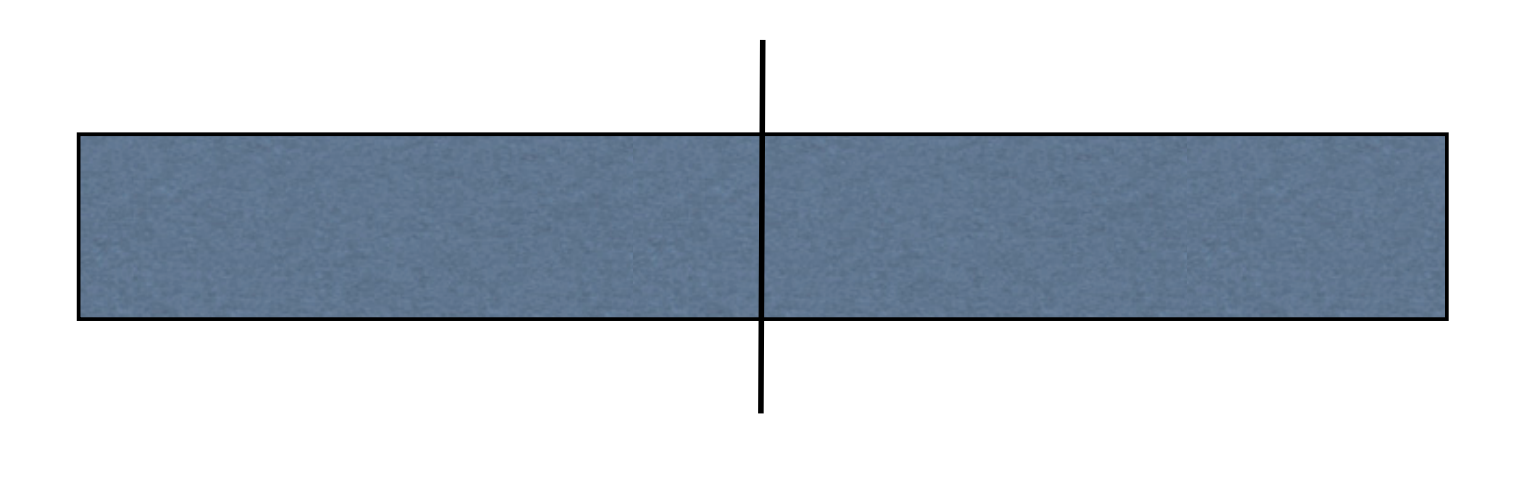

### Smaller Problem Step

- If name not in the page, you can exclude either the left part or the right part
- Search in the remaining part

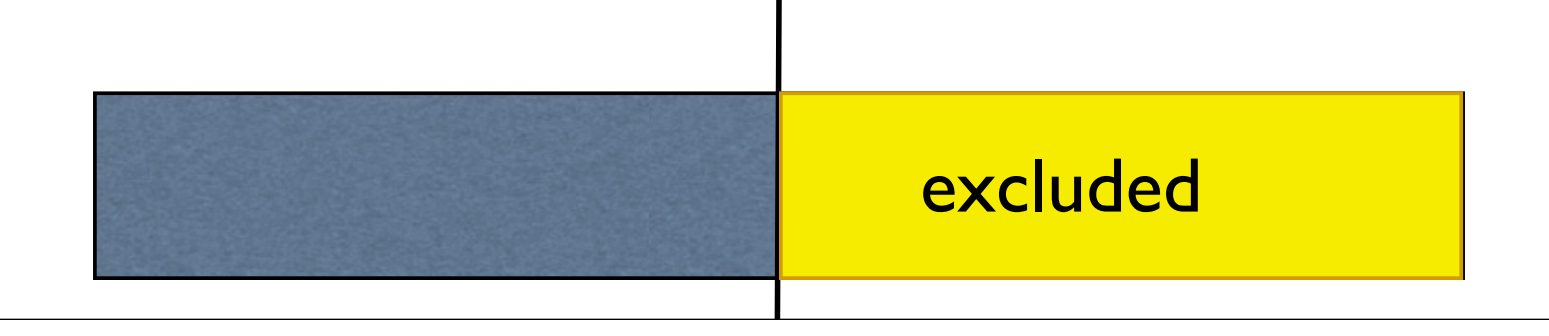

## After another step

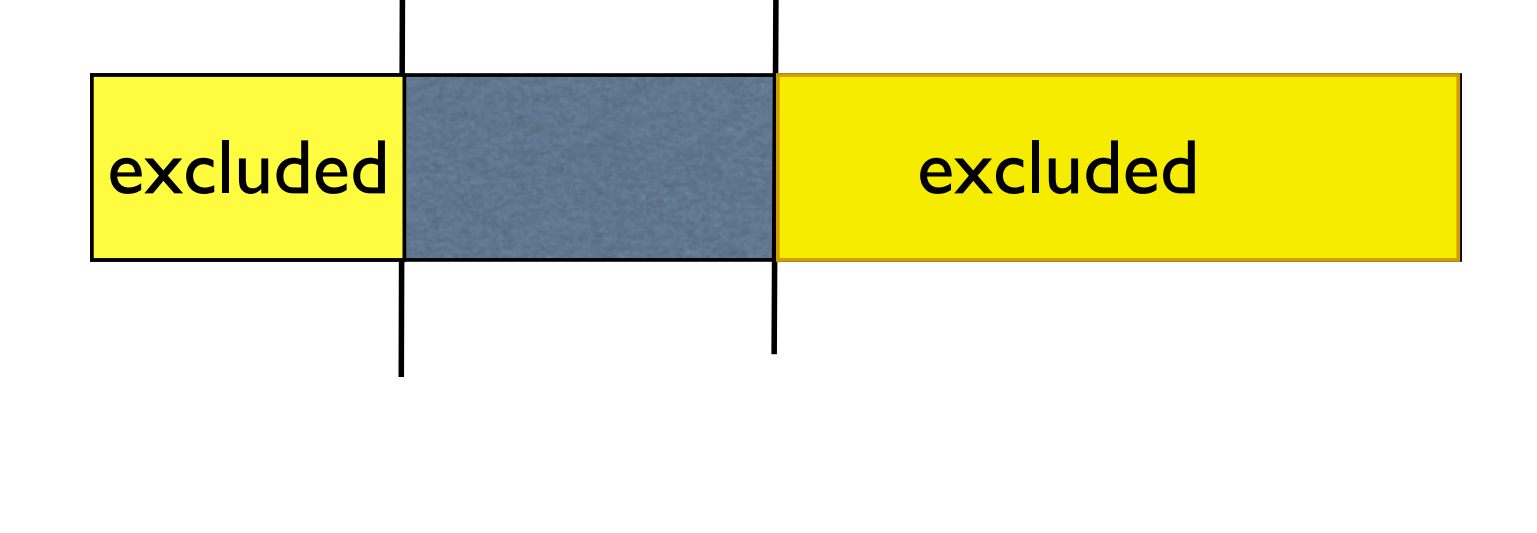

### Other Problems

- Recursively-defined functions
	- Factorial: n!
	- Fibonacci numbers
	- Ackermann Function
- Tower of Hanoi
- Fractals
- Tree and data searches

# Glue in Divide and Conquer

• Often, the parts must be "glued" into a solution

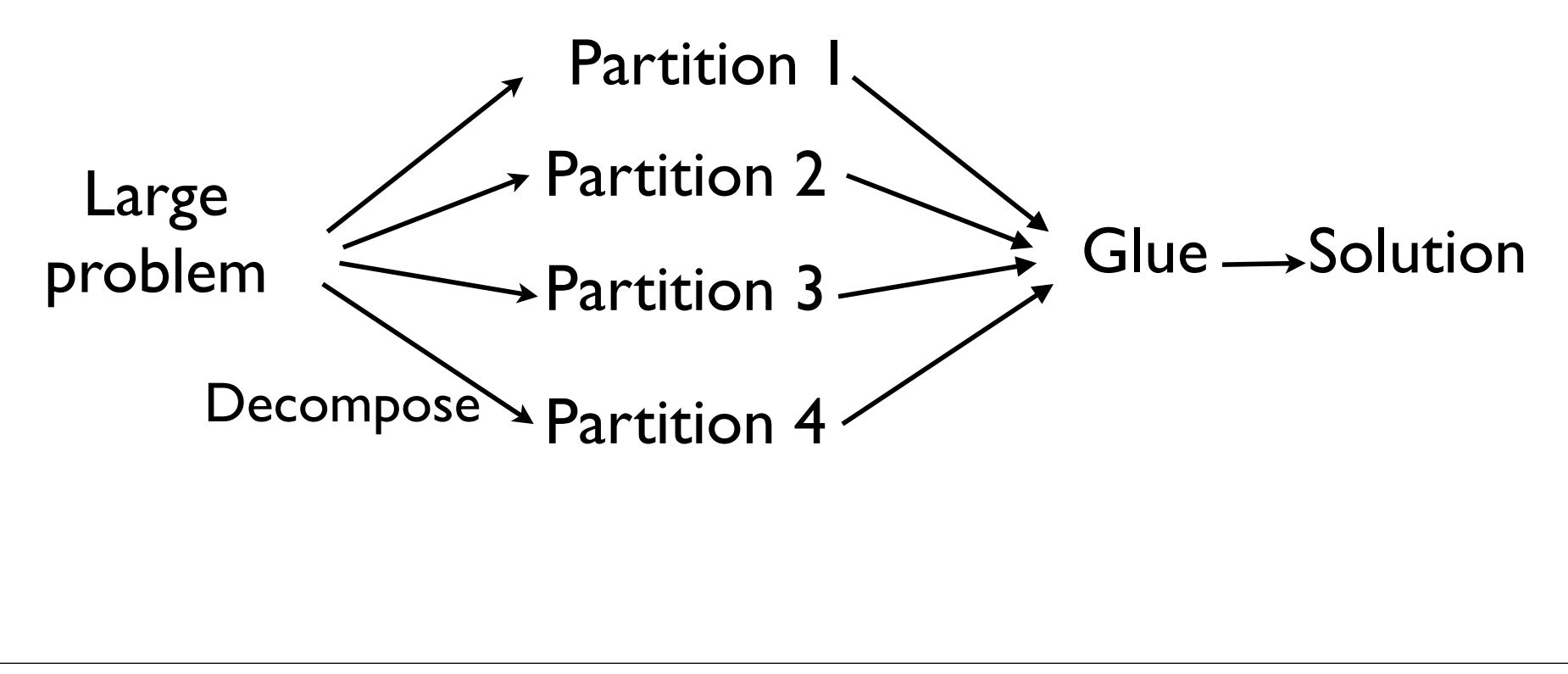

### Factorial Problem

- Example: Finding factorial of  $n \geq 1$
- $n! = n(n-1)(n-2)...1$
- Divide and Conquer Strategy:
	- if  $n = 1:n! = 1$ (direct solution),

```
else: n! = n *
(n-1)!
```
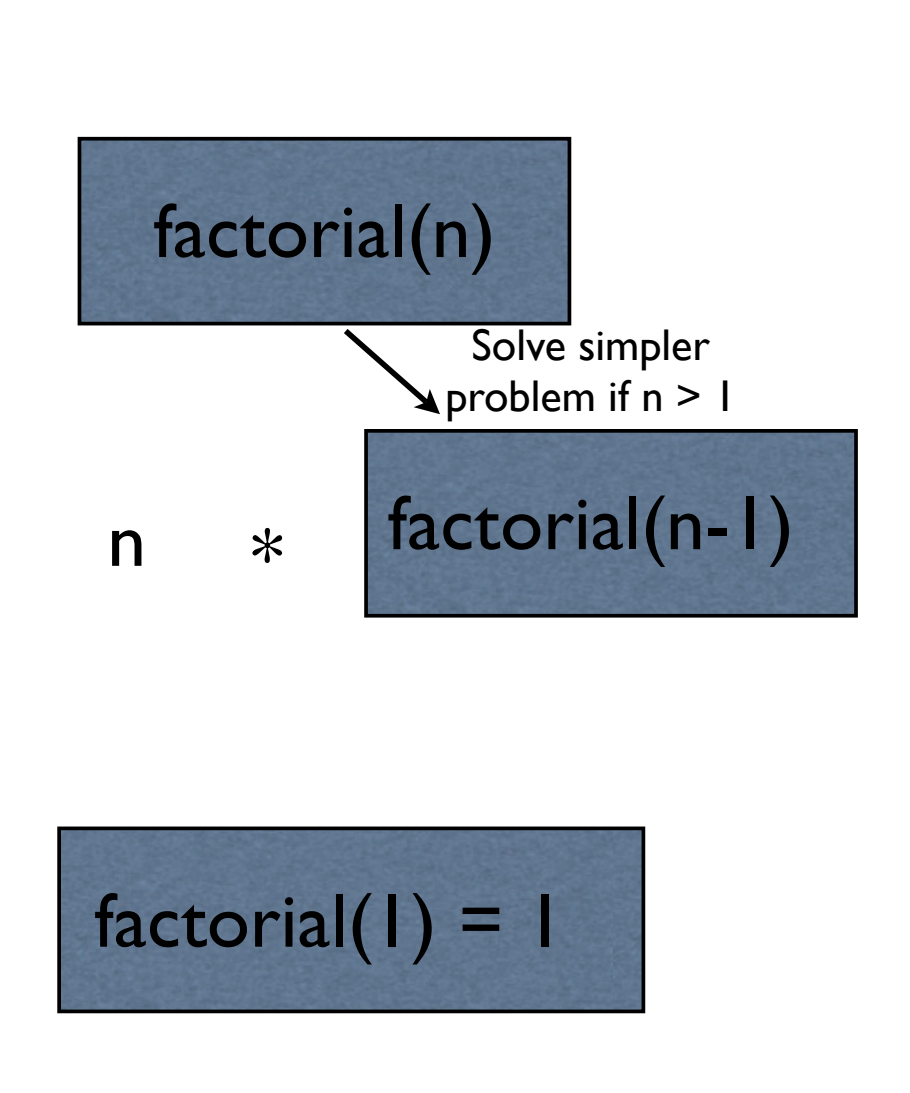

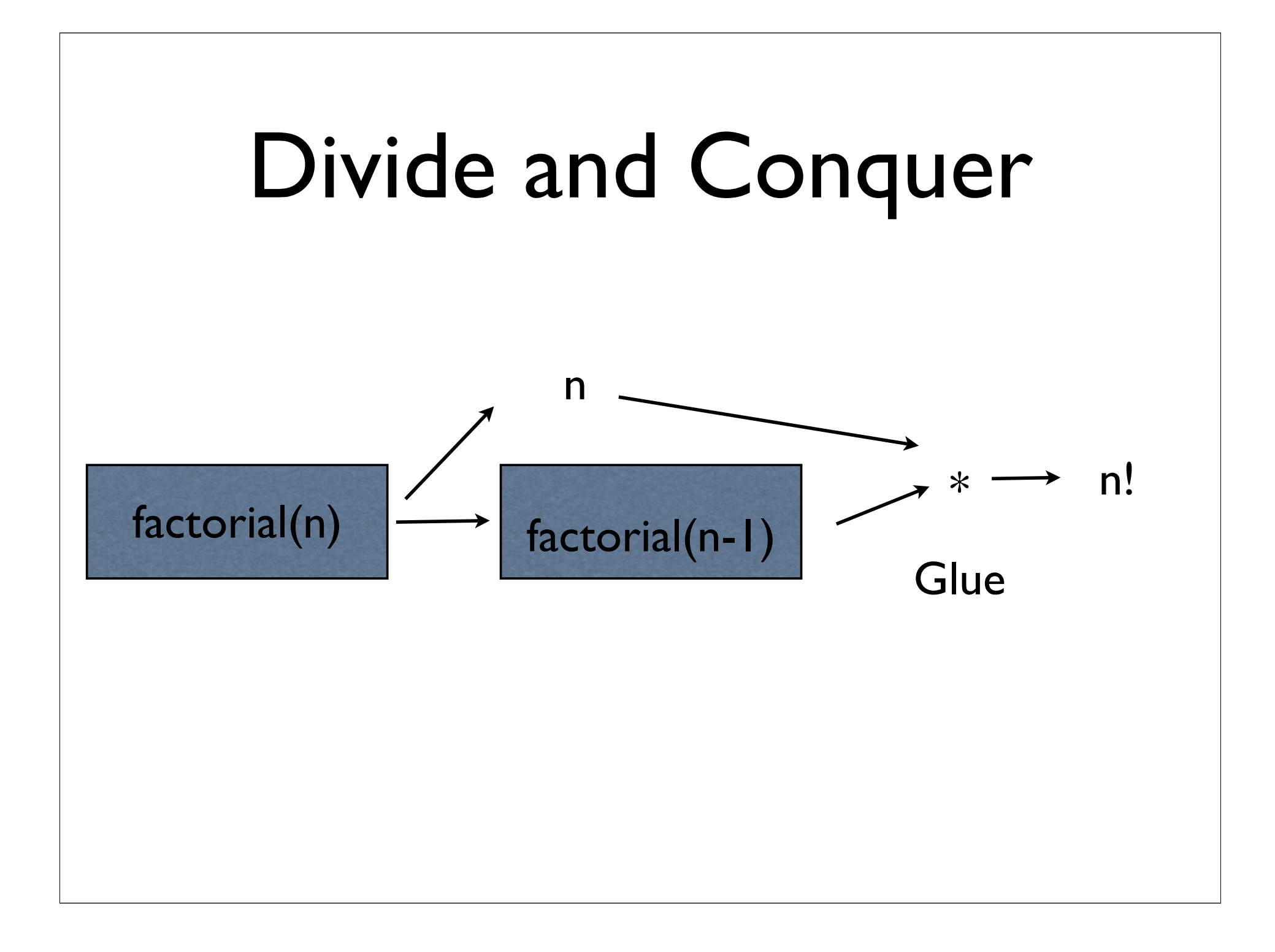

### Recursion in Functions

- When a function makes use of itself, as in a divide-and-conquer strategy, it is called recursion
- Recursion requires:
	- Base case or direct solution step. (e.g., factorial(1))
- Recursive step(s):
	- A function calling itself on a smaller problem. E.g., n\*factorial(n-1)
- Eventually, all recursive steps must reduce to the base case

## Java Code

• Definition: n! is defined as  $l$  if  $n = 0$  (direct solution),

Otherwise,  $n! = n * (n-1)!$  (divide-and-conquer)

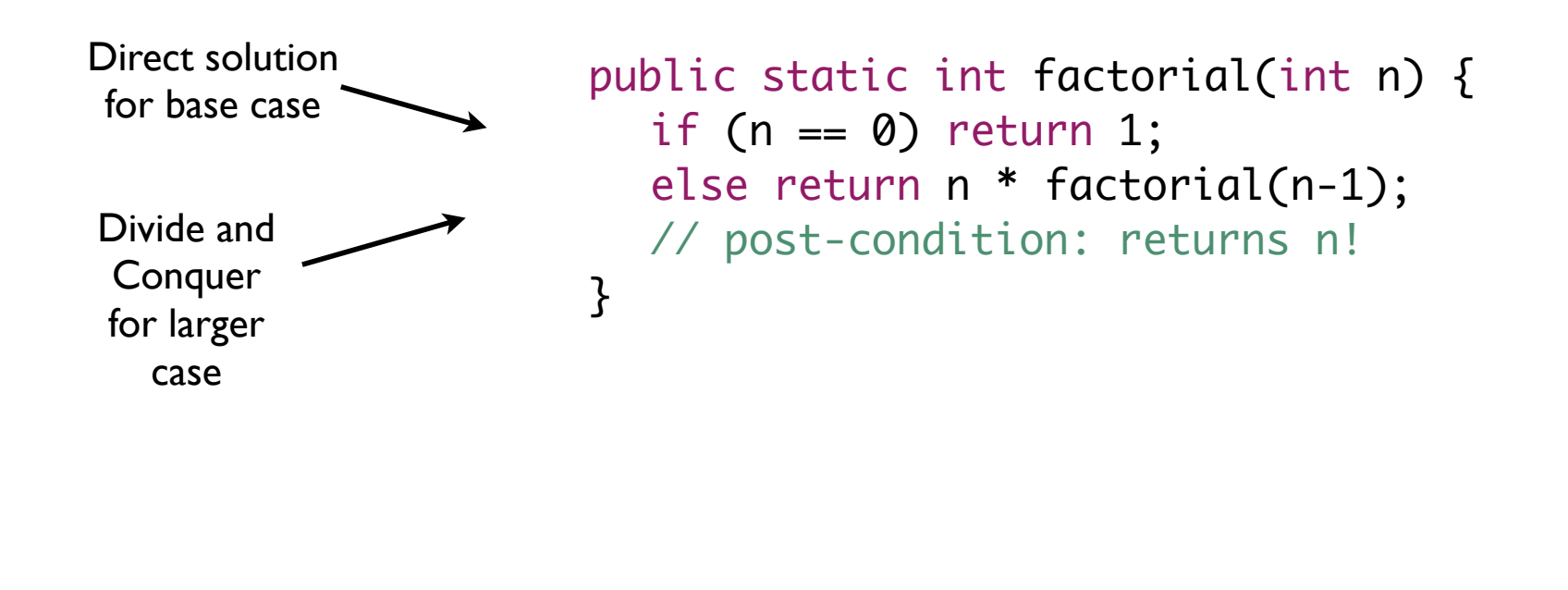

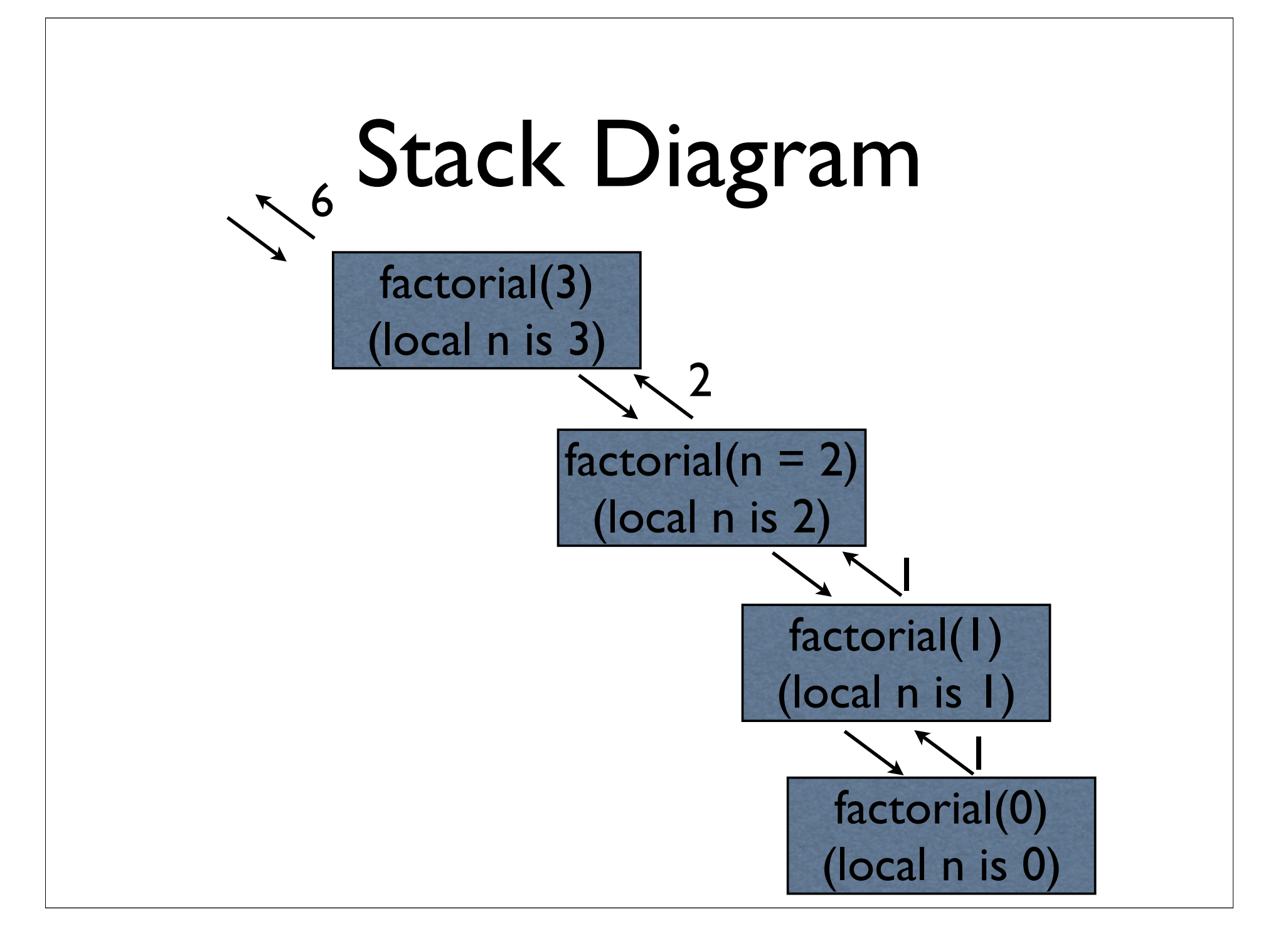

# Understanding Recursive Programs

• Why does it work?

```
public static int factorial(int n) {
  if (n == 0) return 1;
  	 	 else return n * factorial(n-1);
  	 	 // post-condition: returns n!
}
```
Proof by induction:

```
(1) Solution works for n = 0
```
(2) If it works for n-1, it works for n

(3) 1. and 2. imply, it works for  $n = 1$ 

(4) 2. and 3. imply it works for  $n = 2$  and in fact any larger n

# Handling Errors

- What if n is < 1 in the factorial program?
	- factorial(-1) will call factorial (-2), which will call factorial(-3), etc.
	- Recursion will never reach the base case
- Document pre-conditions and post-conditions

```
Use assert or 
 error checks 
  to indicate 
something that 
is assumed or 
 expected to 
    be True
```

```
public static int factorial(int n) {
   assert(n >= 0); // pre-condition
   if (n == 0) return 1;
   	 	 else return n * factorial(n-1);
   	 	 // post-condition: returns n!
}
```
### Tower of Hanoi

- Initial state: n disks in decreasing order of size on one peg
- Goal: move all the disks to the 2nd peg.
- Move one disk at a time
	-

Source: wikipedia. Copied under Wikimedia Common LIcense

• Constraint: a disk can never be on top of a smaller disk

# Divide-and-Conquer Strategy

- If n is 1, the solution is trivial. Just move the disk to the desired peg
- For n > 1, let's assume we know how to solve the problem for n-1 disks.
- Can we use that to construct a solution for n disks?

## Solution Strategy

- Base case: if n is 1, the solution is trivial. Just move the disk
- Otherwise:
	- Move (n-1) disks from peg A to peg C *using Hanoi for n-1 disks*
- Move the left-over disk from page A to peg B
- Move (n-1) disks from peg C to peg B *using Hanoi for (n-1) disks*

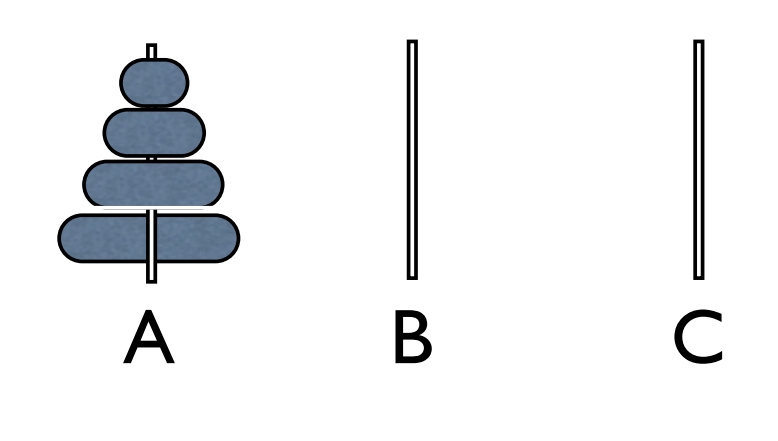

## Java Code

```
public static void move(Object pegA, Object pegB) {
   	 	 System.out.println( "move disk from " + pegA + " to " + pegB);
}
```

```
public static void hanoi(int n, Object pegA, Object pegB, Object pegC) {
   //precondition: n \ge 1. disks are on pegA
   assert(n >= 1);if (n == 1) {
       	 	 	 move(pegA, pegB);
   	 	 } else {
       	 	 	 hanoi(n-1, pegA, pegC, pegB);
       	 	 	 move(pegA, pegB);
       	 	 	 hanoi(n-1, pegC, pegB, pegA);
   	 	 }
   	 	 // post-condition: top n disks moved from pegA to pegB
}
           Show a run in Eclipse
  hanoi(3, "peq 1", "peq 2", "peq 3");
```
# Tower of Hanoi Analysis

```
>> recursion.hanoi(2, 'peq 1', 'peq 2', 'peq 3')
move disk from peq 1 to peq 3
move disk from peq 1 to peq 2
move disk from peg 3 to peg 2
>>>>> recursion.hanoi(2, 'peq 1', 'peq 3', 'peq 2')
move disk from peq 1 to peq 2
move disk from peg 1 to peg 3
move disk from peq 2 to peq 3
>>> recursion.hanoi(2, 'peg 3', 'peg 2', 'peg 1')
move disk from peg 3 to peg 1
move disk from peq 3 to peq 2
move disk from peq 1 to peq 2
```
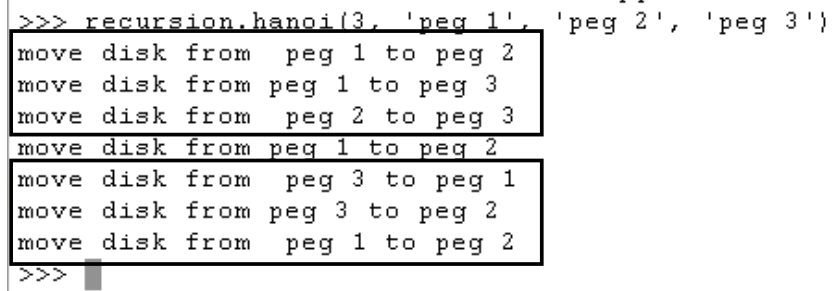

Tower of Hanoi is pretty slow for larger values of n. Q: How many disk moves (approximately) for a given n?

Note: The above is on Python version. Java is analogous

#### **OPTIONAL**

### Performance

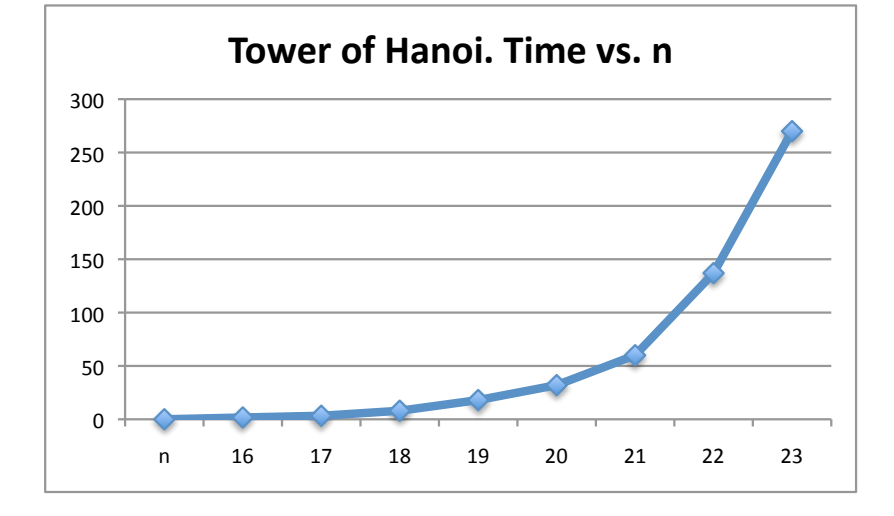

#### Tower of Hanoi really slows down for large n

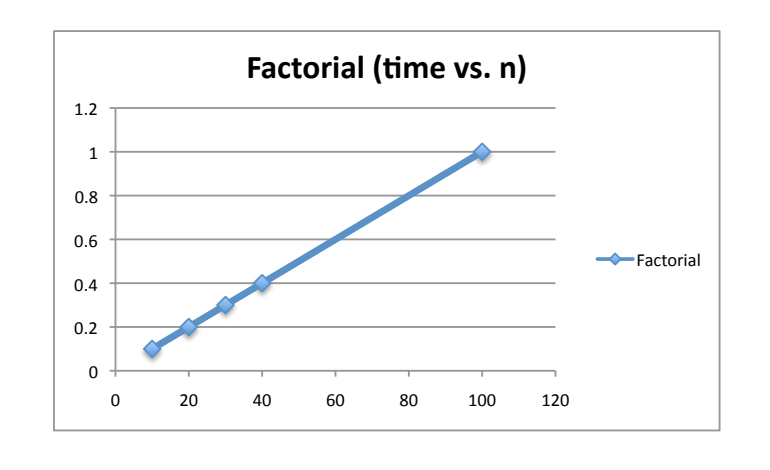

Factorial's time is roughly linear with n. We say that the time for factorial is  $O(n)$ , called Big-Oh(n), or linear in n

# Big-Oh

- A way to measure how execution time or memory use will grow with input size
- Formally,  $f(n)$  is  $O(g(n))$  iff for sufficiently large values of n, f(n) is within constant times of g(n). That is,
	- $f(n) < c.g(n)$  for all  $n > N$  and some constant c.

## Big-Oh examples

- 3n + 2 is  $O(n)$  because 3n+1 < 4n for large n
- $1000n + 100000$  is also  $O(n)$
- $10n^2 + 3$  is  $O(n^2)$
- $2^n + n^3$  is  $O(2^n)$

### Basic Points

- Ignore the small stuff
	- $n + 10$ : ignore the 10
	- $n^2$  + n: ignore the n
- Simplify
	- Replace 10 by 1. Both are  $O(1)$
	- 2n can be replaced by n. Both are  $O(n)$

# Factorial Time Analysis

- Factorial of 0: constant time.
	- $T(0) = 1$  (treat constants as 1)
- Time required to compute factorial of n:

• 
$$
T(n) = T(n-1) + 1
$$
 (treat constants as 1)  
\n $T(4) = T(3) + 1$   
\n $= T(2) + 1 + 1$   
\n $= T(1) + 1 + 1 + 1$   
\n $= T(0) + 1 + 1 + 1 + 1 = 5$   
\nIn general,  $T(n)$  is n+1 or  $O(n)$ 

## Hanoi: Number of Moves

- Let  $T(n)$  = number of disk moves for n disks
- $T(1) = 1$
- $T(2) = 2 \cdot T(1) + 1 = 3$
- $T(3) = 2 \cdot T(2) + 1 = 7$
- $T(4) = 2 \cdot T(3) + 1 = 15$
- See a pattern?

•  $T(n) = 2^n - 1$  or  $O(2^n)$ 

- Hanoi for 64 disks would take a very, very long time!
- This is an example of an exponential-time program.

# Advantage of Big-Oh Analysis

- Big-Oh gives you trends versus problem size
- Big-Oh analysis holds even if computers become 10 times faster

# Common Growth Rates

- O(1): constant time. For example, array lookup, given an index
- O(n): linear time. For example, scan an array of length n for a value
- O(log n): Between constant and linear time.
- $\bullet$   $O(2^n)$ : Exponential time. Very bad We will see lots of examples later

### Fractals

• Fractals are recursive drawings. They occur a lot in nature and there is a field called fractal geometry. Can use recursion to draw them

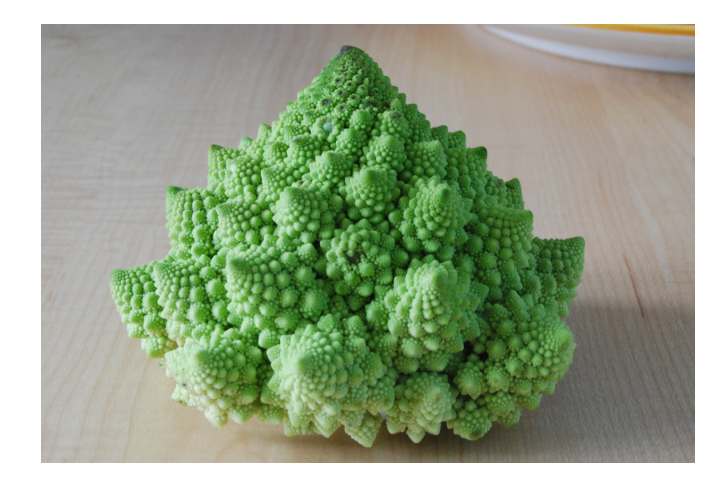

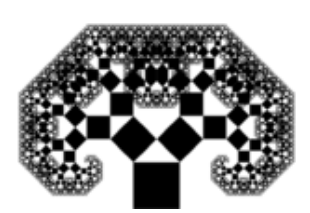

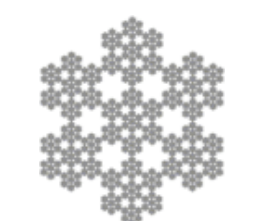

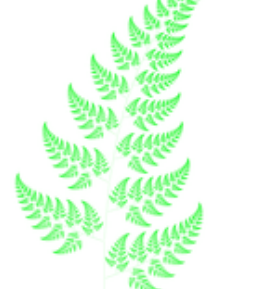

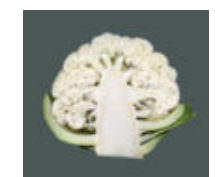

But, how to do drawings in Java?

# Drawing in Java

- Java has several graphics packages: awt, swing, etc.
- We will use ACM Graphics package for Java, as it is designed for educational use
- Download acm.jar and\*.java from CTools in 11 lecture-code folder
- Documentation:
	- http://jtf.acm.org/tutorial/Introduction.html

#### Using acm.jar Command line (use semi-colons on Windows): javac -cp .:/path/to/acm.jar \*.java java -cp .:/path/to/acm.jar MainClass

- In Eclipse, go to Project -> Properties -> Java Build Path
- Add acm.jar to the build path

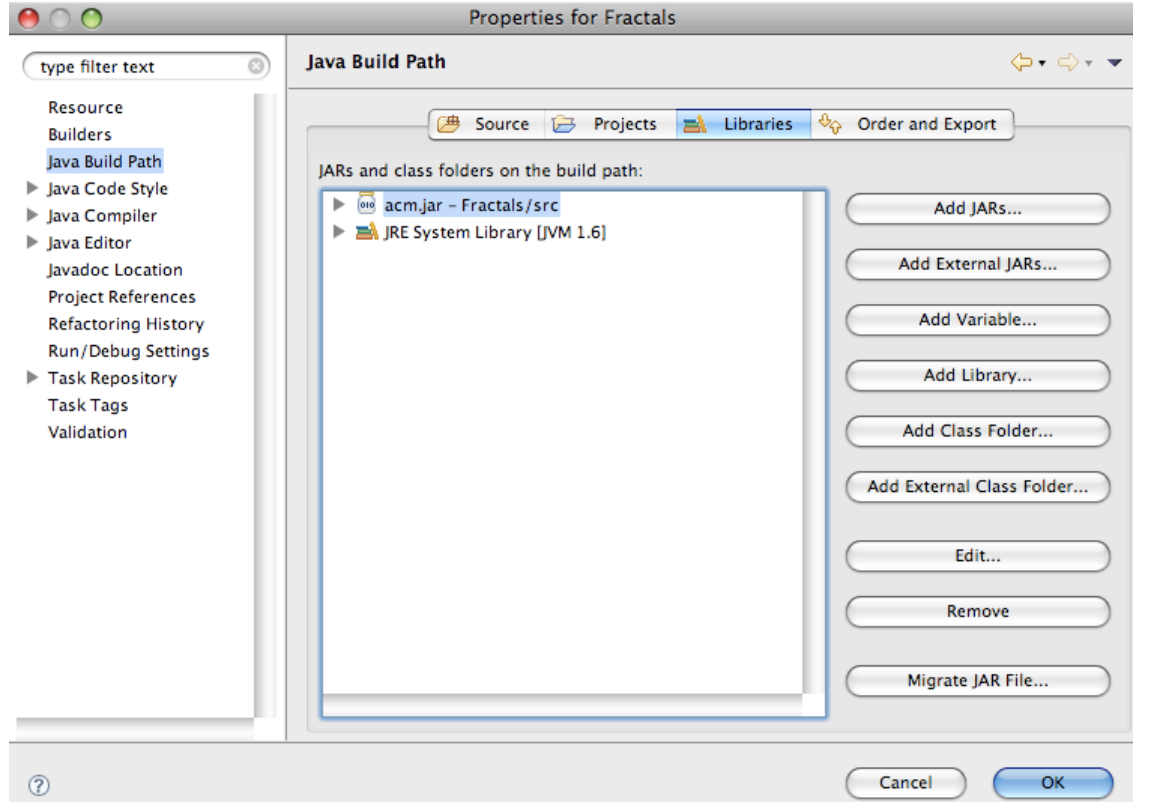

# ACM Graphics Package

- Create shapes, e.g., GLabel, GLine, GTurtle, etc. in a GraphicsProgram
- Add them to the canvas using the add() routine
- getWidth() and getHeight() return the height of a canvas.
- Coordinate system: Top-left corner is  $(0,0)$ .

### Mini-exercise

- Compile and run one of the Hello programs that use the ACM jar file. Submit a screen snapshot
- Generate the stack of squares and submit a screen snapshot

# Turtle Programming: Drawing a Square

```
public static void drawSquare(GTurtle t, double len) {
```

```
	 	 t.penDown();
for (int i = 0; i < 4; i++) {
    	 	 	 t.forward(len);
    	 	 	 t.left(90);
	 	 }
```
}

```
 public void run() {
 // Place turtle in the center of the canvas
GTurtle turtle = new GTurtle(getWidth()/2.0, getHeight()/2.0);
	 	 add(turtle);
	 	 drawSquare(turtle, 100.0);
 }
```
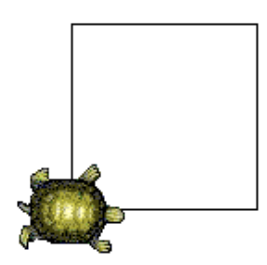

## Hello World Program

public class HelloGraphics extends GraphicsProgram {

```
public void run() {
      GLabel label = new GLabel("hello, world");
      	 	 label.setFont("SansSerif-100");
      double x = (getWidth() - label.getWidth()) / 2;double y = (getHeight() + label.getAscent()) / 2;	 	 add(label, x, y);
   }
                                                                   hello, world
/* Standard Java entry point. Call MainClass.start(args) 
    to get graphics program going */
   public static void main(String[] args) {
      	 	 new HelloGraphics().start(args);
   }
}
```
# Stack of Squares using Recursion

```
public void drawStack(GTurtle t, double len, int squarecount) {
   	 	 // precondition: turtle at "origin"
   if (squarecount == 0) return;
   drawSquare(t, len); // draw big square, ending at the start location.
   	 	 t.left(90); t.forward(len); t.right(90); // go to the top-left
   	 	 drawStack(t, len/2.0, squarecount-1);
   	 	 t.right(90); t.forward(len); t.left(90); // return to origin
   	 	 // post-condition: draw the stack and return to origin
}
public void run() {
```

```
GTurtle turtle = new GTurtle(getWidth()/2.0, getHeight()/2.0);
	 	 add(turtle);	 	
	 	 drawStack(turtle, 100.0, 3);
  }
```
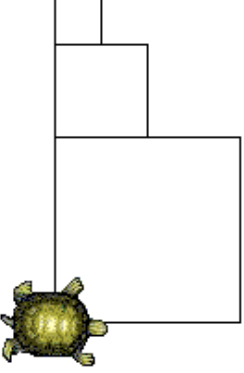

## Another Way

- Use shape drawing functions rather than turtles. Basic primitive
	- draw a shape of a given size  $at (x, y)$
	- Shapes include lines, squares, circles, rectangles, etc.
	- Shapes can have attributes, such as line thickness, color, fill, etc.

### Drawing a square

// File: SquareStackWithShapes.java

```
// draws a square at (x, y) of length len. Origin top-left corner.
public void drawSquare(double x, double y, double len) {
   GRect r = new GRect(x, y, len, len);
   add(r);}
public void run() {
   	 	 drawSquare(getWidth()/2, getHeight()/2, 100.0);
}
```
# Drawing a Stack

```
// draw a stack squarecount deep at (x, y), with squares becoming
// half the size as you go up the stack.
public void drawStack(double x, double y, double len, int squarecount) {
   if (squarecount == 0) return;
   drawSquare(x, y, len); // draw big square, ending at the start location.
   	 	 drawStack(x, y-len/2.0, len/2.0, squarecount-1);
}
```
Draw the big square. Note: origin top-left corner. Draw the remaining stack with origin 1/2 length up.

```
public void drawTreeOfSquares(double x, double y, double len, int squarecount) {
    	 	 if (squarecount == 0) return;
    	 	 drawSquare(x, y, len);
    	 	 drawTreeOfSquares(x-len*0.25, y-len*0.5, len*0.5, squarecount-1);
    	 	 drawTreeOfSquares(x+len*0.75, y-len*0.5, len*0.5, squarecount-1);
}
```
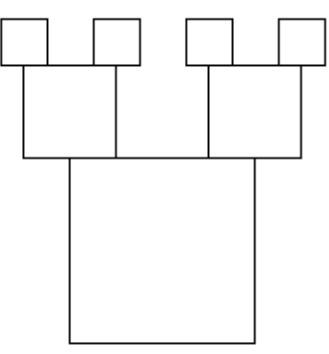

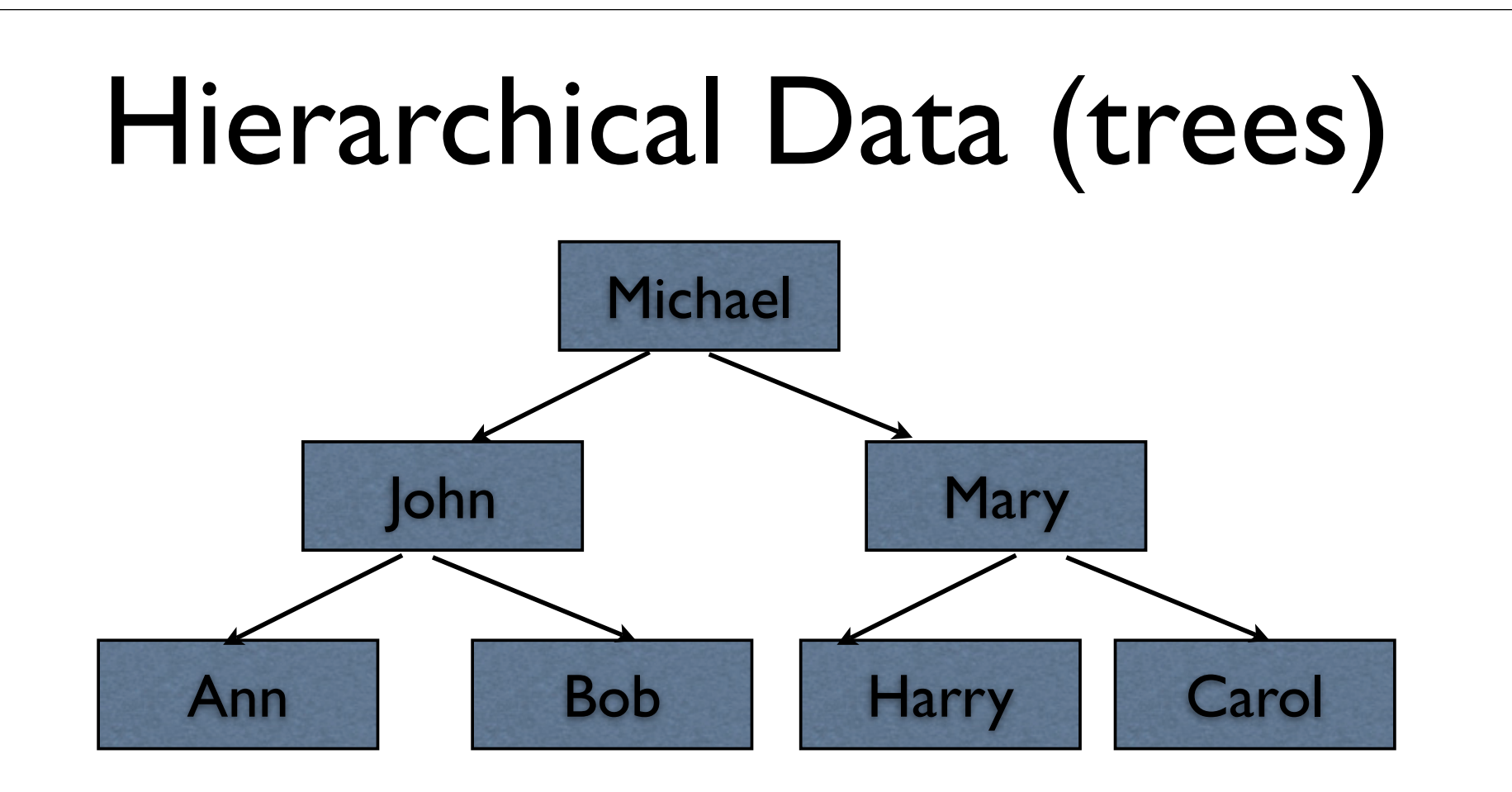

#### Example: child-dad/mom relationship

### Count nodes in a Tree

If tree empty, return 0

Else, return

one

+ count of left subtree

+ count of right subtree

# Summary

- Divide and Conquer is a common problem solving strategy
- It often maps to recursive algorithms
- Big-Oh notation a way to estimate how time required to solve a problem will grow as the problem size increases